# Package 'RBioFormats'

May 10, 2024

<span id="page-0-0"></span>Version 1.4.0

BioFormats 7.3.0

Title R interface to Bio-Formats

Description An R package which interfaces the OME Bio-Formats Java library to allow reading of proprietary microscopy image data and metadata.

Encoding UTF-8

biocViews DataImport

URL <https://github.com/aoles/RBioFormats>

BugReports <https://github.com/aoles/RBioFormats/issues>

Imports EBImage, methods, rJava (>= 0.9-6), S4Vectors, stats

Suggests BiocStyle, knitr, testthat, xml2

**SystemRequirements** Java  $(>= 1.7)$ 

License GPL-3

VignetteBuilder knitr

Collate 'ImageMetadata.R' 'AnnotatedImage.R' 'RBioFormats.R' 'metadataAccessors.R' 'mockFile.R' 'read.image.R' 'read.metadata.R' 'read.omexml.R' 'utils.R' 'write.image.R' 'zzz.R'

RoxygenNote 7.2.3

git\_url https://git.bioconductor.org/packages/RBioFormats

git\_branch RELEASE\_3\_19

git\_last\_commit 56de4ee

git\_last\_commit\_date 2024-04-30

Repository Bioconductor 3.19

Date/Publication 2024-05-09

Author Andrzej Oleś [aut, cre] (<<https://orcid.org/0000-0003-0285-2787>>), John Lee [ctb] (<<https://orcid.org/0000-0001-5884-4247>>)

Maintainer Andrzej Oleś <andrzej.oles@gmail.com>

# <span id="page-1-0"></span>**Contents**

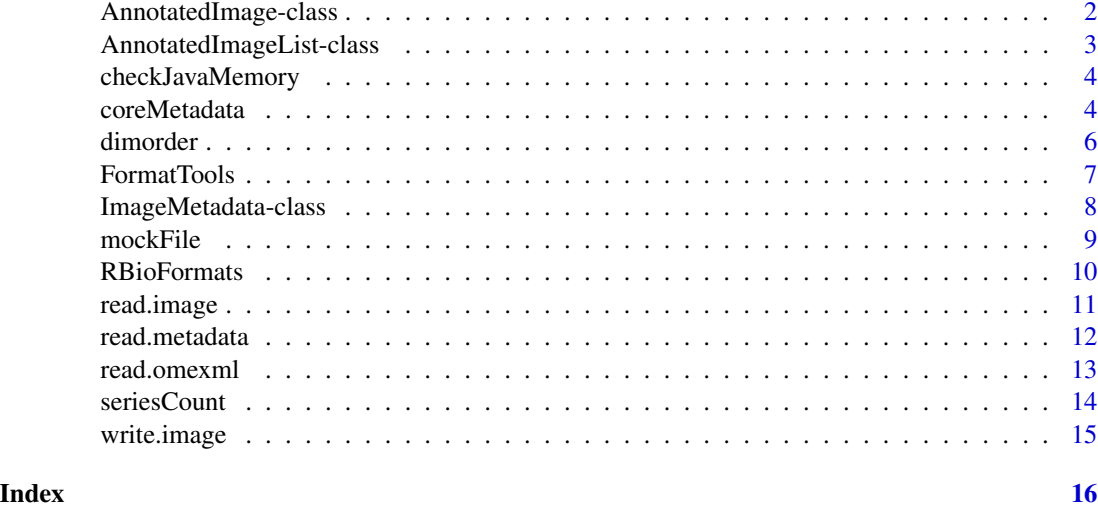

<span id="page-1-1"></span>AnnotatedImage-class *AnnotatedImage Class*

# <span id="page-1-2"></span>Description

Extends the [Image](#page-0-0) class from the EBImage package.

#### Usage

```
AnnotatedImage(..., metadata = ImageMetadata())
## S3 method for class 'AnnotatedImage'
print(x, short = FALSE, ...)## S4 method for signature 'AnnotatedImage'
show(object)
## S3 method for class 'AnnotatedImage'
```
as.Image(x)

# Arguments

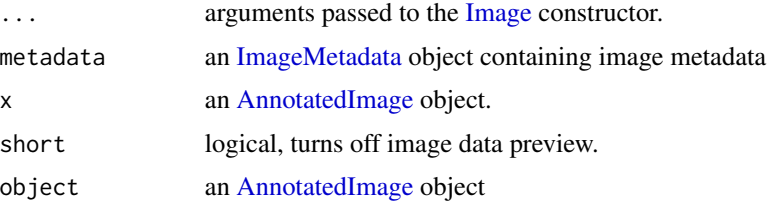

# <span id="page-2-0"></span>Value

AnnotatedImage returns a new [AnnotatedImage](#page-1-1) object.

as.Image returns an [Image](#page-0-0) object.

# Slots

metadata an [ImageMetadata](#page-7-1) object containing image metadata

#### Author(s)

Andrzej Oleś << andrzej.oles@gmail.com>>, 2014-2023

#### See Also

[AnnotatedImageList](#page-2-1)

#### Examples

 $f = mockFile(sizeX = 256, sizeY = 256)$ img = read.image(f) img

<span id="page-2-1"></span>AnnotatedImageList-class

*AnnotatedImageList Class*

#### Description

A list of [AnnotatedImage](#page-1-1) objects.

#### Usage

```
AnnotatedImageList(...)
```
#### Arguments

... a list of [AnnotatedImage](#page-1-1) objects to include in the new object.

# Value

AnnotatedImageList returns a new [AnnotatedImageList](#page-2-1) object.

```
f = mockFile(sizeX = 256, sizeY = 256, series = 2)img = read.image(f)
img
```
<span id="page-3-0"></span>checkJavaMemory *Java Memory Settings*

#### Description

Information about the Java heap space usage.

#### Usage

```
checkJavaMemory(units = "m")
```
# Arguments

units Units to return the size in: "k", "m" or "g"

# Value

The maximum amount of memory that the JVM will attempt to use, measured in units.

#### Author(s)

Andrzej Oleś << andrzej.oles@gmail.com>>, 2014-2023

# Examples

```
## Not run:
## assign 4 gigabytes of heap space to the Java environment.
options( java.parameters = "-Xmx4g" )
library( "RBioFormats" )
## End(Not run)
checkJavaMemory()
```
coreMetadata *Metadata Accessors*

#### Description

Get and set image metadata.

#### coreMetadata 5

#### Usage

```
coreMetadata(x, series, ...)
globalMetadata(x, series, ...)
seriesMetadata(x, series, ...)
## S4 method for signature 'ANY'
metadata(x)
## S4 method for signature 'AnnotatedImage'
metadata(x)
## S4 method for signature 'AnnotatedImageList'
metadata(x)
## S4 method for signature 'ImageMetadata'
metadata(x)
## S4 method for signature 'ImageMetadataList'
metadata(x)
## S4 replacement method for signature 'AnnotatedImage'
metadata(x) < - valuecoreMetadata(y) <- value
## S4 replacement method for signature 'AnnotatedImage'
coreMetadata(y) <- value
## S4 replacement method for signature 'ImageMetadata'
coreMetadata(y) <- value
globalMetadata(y) <- value
## S4 replacement method for signature 'AnnotatedImage'
globalMetadata(y) <- value
## S4 replacement method for signature 'ImageMetadata'
globalMetadata(y) <- value
seriesMetadata(y) <- value
## S4 replacement method for signature 'AnnotatedImage'
seriesMetadata(y) <- value
## S4 replacement method for signature 'ImageMetadata'
seriesMetadata(y) <- value
```
<span id="page-5-0"></span>6 dimorder

# Arguments

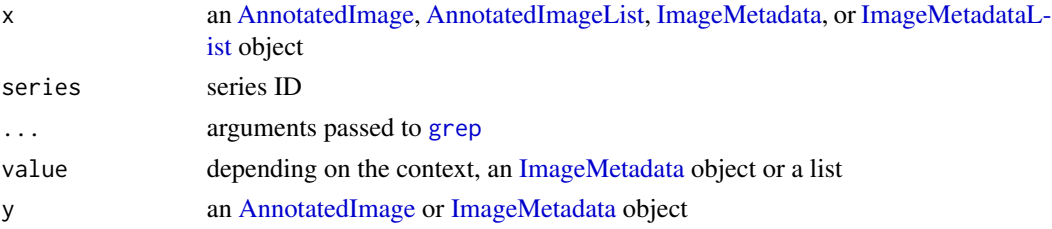

# Details

The . . . arguments are passed to [grep](#page-0-0) called on metadata names allowing for convenient subsetting.

#### Value

Named list consisting of key value pairs.

#### Author(s)

Andrzej Oleś << andrzej.oles@gmail.com>>, 2014-2023

# Examples

```
img = read.image(system.file("images", "nuclei.tif", package="EBImage"))
```
coreMetadata(img)

# subset for specific names

globalMetadata(img, pattern="Image")

dimorder *Image Frames Order*

#### Description

Get the ordering of image frames.

#### Usage

dimorder(x)

#### Arguments

x An [Image](#page-0-0) object or an array

# Value

A character vector giving the dimension names.

# <span id="page-6-0"></span>FormatTools 7

# Author(s)

Andrzej Oleś <<andrzej.oles@gmail.com>>, 2014-2023

# Examples

```
# sample timelapse image
f = mockFile(sizeC=2, sizeT=10)
img = read.image(f)
```
dimorder(img)

#### FormatTools *Bio-Formats FormatTools Class*

# Description

A utility class for format reader and writer implementations.

#### Usage

FormatTools

# Format

An object of class jclassName of length 1.

#### Author(s)

Andrzej Oleś <<andrzej.oles@gmail.com>>, 2014-2023

```
# List available pixel types
sapply(0:7, FormatTools$getPixelTypeString)
```
<span id="page-7-1"></span><span id="page-7-0"></span>ImageMetadata-class *ImageMetadata and ImageMetadataList Class*

#### <span id="page-7-2"></span>Description

Formal representation of image metadata.

#### Usage

```
ImageMetadata(
  coreMetadata = NULL,
  globalMetadata = NULL,
  seriesMetadata = NULL
\mathcal{E}ImageMetadataList(...)
## S3 method for class 'ImageMetadata'
print(x, list.length = 5L, ...)## S4 method for signature 'ImageMetadata'
show(object)
## S4 method for signature 'ImageMetadataList'
show(object)
## S3 method for class 'ImageMetadataList'
print(x, \ldots)
```
# Arguments

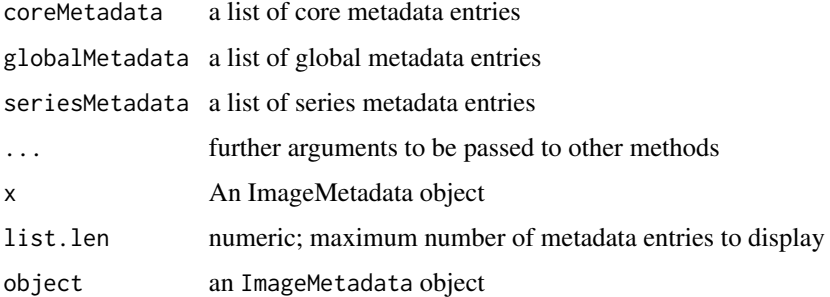

# Value

ImageMetadata returns a new [ImageMetadata](#page-7-1) object. ImageMetadataList returns a new [ImageMetadataList](#page-7-2) object.

#### <span id="page-8-0"></span>mockFile 99

# Author(s)

Andrzej Oleś <<andrzej.oles@gmail.com>>, 2014-2023

# Examples

```
f = mockFile(sizeX = 256, sizeY = 256)img = read.inage(f)metadata(img)
```
mockFile *Generate Test Images*

# Description

Create a mock image of specific parameters for testing.

# Usage

mockFile(name = "mockfile", ...)

#### Arguments

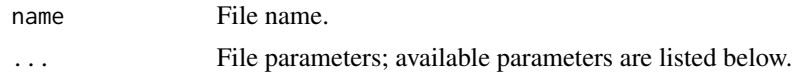

# Details

Generates mock files of specific size or pixel type containing gradient images. The desired parameters can be provided as key value pairs to the mockFile function. For a list of available parameters see below.

#### Value

A character string.

# Parameters

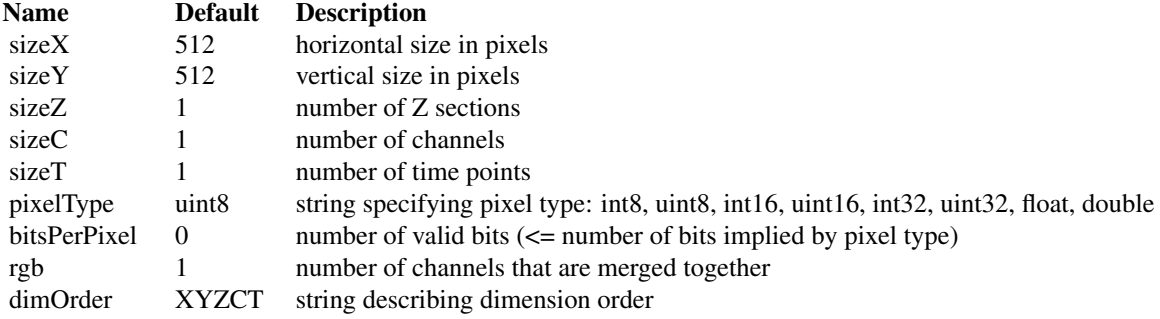

<span id="page-9-0"></span>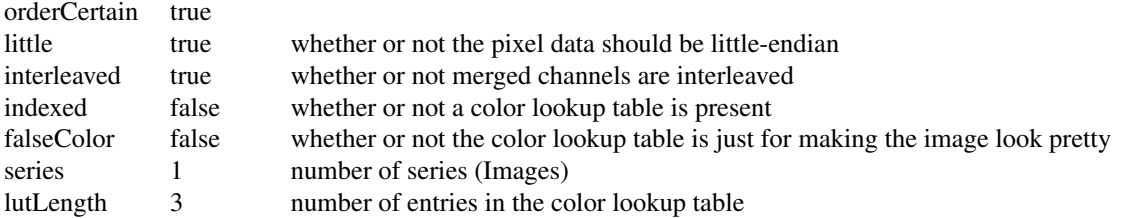

# Author(s)

Andrzej Oleś << andrzej.oles@gmail.com>>, 2014-2023

# Examples

```
f = mockFile(sizeX = 256, sizeY = 256)img = read.image(f)
img
```
RBioFormats *R Interface to Bio-Formats*

# Description

Interfaces the [Bio-Formats](http://www.openmicroscopy.org/bio-formats) Java library.

# Usage

```
BioFormats.version()
```
# Value

A character string containing the Bio-Formats library version.

# Functions

• BioFormats.version(): Provides the version of the Bio-Formats library embedded in the package.

# Author(s)

Andrzej Oleś << andrzej.oles@gmail.com>>, 2014-2023

# References

[Bio-Formats website](http://www.openmicroscopy.org/bio-formats)

# <span id="page-10-0"></span>read.image 11

# Examples

BioFormats.version()

<span id="page-10-1"></span>read.image *Read Images*

# Description

Read image files using the Bio-Formats library. A list of supported formats can be found on the [Bio-Formats website.](http://www.openmicroscopy.org/site/support/bio-formats5/supported-formats.html)

#### Usage

```
read.image(
  file,
  filter.metadata = FALSE,
 proprietary.metadata = TRUE,
  normalize = TRUE,
  series,
  resolution,
  subset,
  read.metadata = TRUE
)
```
#### Arguments

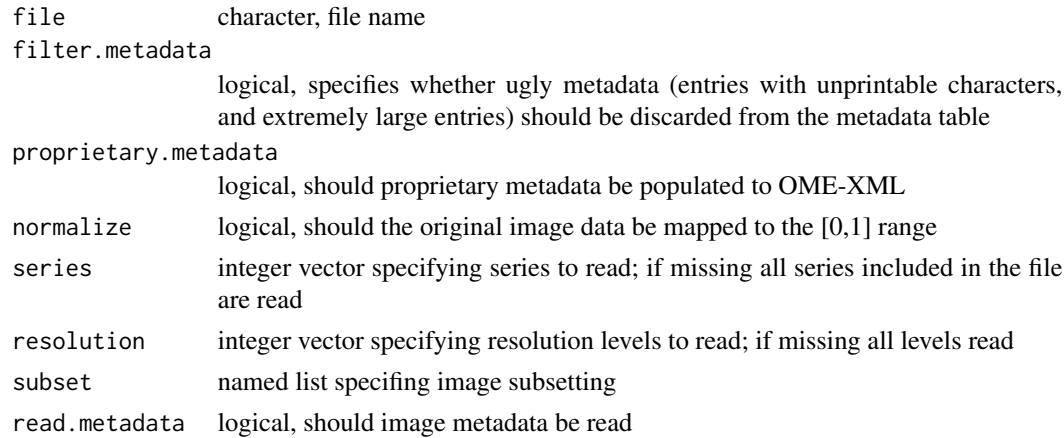

# Value

An [AnnotatedImage](#page-1-1) object or an [AnnotatedImageList](#page-2-1) object in case of multi-series data.

# Author(s)

Andrzej Oleś << andrzej.oles@gmail.com>>, 2014-2023

#### <span id="page-11-0"></span>See Also

[read.metadata](#page-11-1) for reading image metadata, [read.omexml](#page-12-1) for reading image metadata as OME-XML

#### Examples

```
require(EBImage)
f = system.file("images", "sample-color.png", package="EBImage")
img = read.inage(f)img
```
<span id="page-11-1"></span>read.metadata *Read Image Metadata*

#### Description

Read image metadata using the Bio-Formats library. The list of supported file formats can be found on the [Bio-Formats website.](http://www.openmicroscopy.org/site/support/bio-formats5/supported-formats.html)

#### Usage

```
read.metadata(file, filter.metadata = FALSE, proprietary.metadata = TRUE)
```
#### Arguments

file character, file name

filter.metadata

logical, specifies whether ugly metadata (entries with unprintable characters, and extremely large entries) should be discarded from the metadata table

proprietary.metadata

logical, should proprietary metadata be populated to OME-XML

# Value

An [ImageMetadata](#page-7-1) or [ImageMetadataList](#page-7-2) object.

#### Author(s)

Andrzej Oleś <<andrzej.oles@gmail.com>>, 2014-2023

#### See Also

[read.omexml](#page-12-1) for reading image metadata as OME-XML, [read.image](#page-10-1) for reading image data

#### <span id="page-12-0"></span>read.omexml 13

#### Examples

```
require(EBImage)
f = system.file("images", "nuclei.tif", package="EBImage")
metadata = read-metalata(f)str(metadata)
```
<span id="page-12-1"></span>read.omexml *Read OME-XML Metadata*

# Description

Read the OME-XML DOM tree.

# Usage

```
read.omexml(file, filter.metadata = FALSE, proprietary.metadata = TRUE)
```
# Arguments

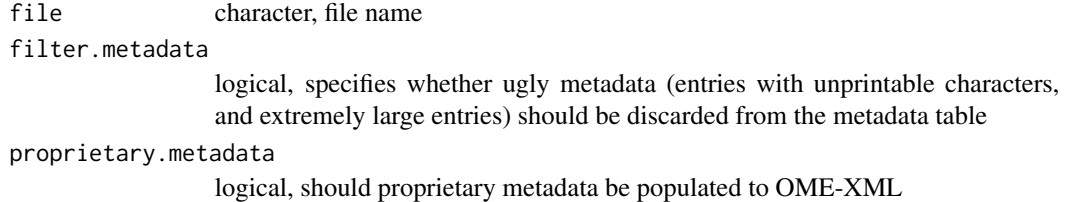

#### Value

A string containing a dumped OME-XML DOM tree.

# Author(s)

Andrzej Oleś << andrzej.oles@gmail.com>>, 2014-2023

# See Also

[read.metadata](#page-11-1) for reading image metadata, [read.image](#page-10-1) for reading image data

```
require(EBImage)
f = system.file("images", "nuclei.tif", package="EBImage")
omexml = read.omexml(f)omexml
```
<span id="page-13-0"></span>

#### Description

Get the number of image series contained in an object.

# Usage

```
seriesCount(x)
## S4 method for signature 'ANY'
seriesCount(x)
## S4 method for signature 'matrix'
seriesCount(x)
## S4 method for signature 'array'
seriesCount(x)
## S4 method for signature 'ImageMetadata'
seriesCount(x)
## S4 method for signature 'AnnotatedImageList'
seriesCount(x)
## S4 method for signature 'ImageMetadataList'
seriesCount(x)
```
# Arguments

x an images object.

#### Details

Image series are encoded by [AnnotatedImageList](#page-2-1) or [ImageMetadataList](#page-7-2) objects. Therefore, only these objects can possibly yield image series count higher than 1 while for all the rest of image objects this number is expected to be 1.

# Value

The number of image series the object contains, see Details.

#### Author(s)

Andrzej Oleś <<andrzej.oles@gmail.com>>, 2014-2023

# <span id="page-14-0"></span>write.image 15

#### Examples

```
f = mockFile(sizeX = 256, sizeY = 256, series = 2)img = read.inage(f)seriesCount(img)
meta <- metadata(img)
seriesCount(meta)
```
write.image *Write Images*

# Description

Save image files using the Bio-Formats library. A list of supported formats can be found on the [Bio-Formats website.](http://www.openmicroscopy.org/site/support/bio-formats5/supported-formats.html)

#### Usage

write.image(x, file, force = FALSE, pixelType, littleEndian)

## Arguments

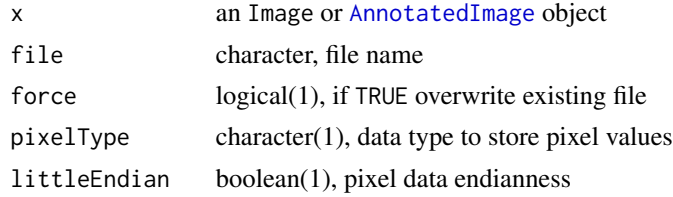

# Value

File path to file is returned invisibly.

#### Author(s)

Andrzej Oleś <<andrzej.oles@gmail.com>>, 2014-2023

#### See Also

[read.image](#page-10-1) for reading images.

```
f = mockFile(sizeX = 256, sizeY = 256)img = read.inage(f)tempfile = tempfile("", , ".png")
write.image(img, tempfile)
```
# <span id="page-15-0"></span>**Index**

∗ datasets FormatTools, [7](#page-6-0) .AnnotatedImage *(*AnnotatedImage-class*)*, [2](#page-1-0) .AnnotatedImageList *(*AnnotatedImageList-class*)*, [3](#page-2-0) .ImageMetadata *(*ImageMetadata-class*)*, [8](#page-7-0) .ImageMetadataList *(*ImageMetadata-class*)*, [8](#page-7-0)

```
AnnotatedImage, 2, 3, 6, 11, 15
AnnotatedImage (AnnotatedImage-class), 2
AnnotatedImage-class, 2
AnnotatedImageList, 3, 6, 11, 14
AnnotatedImageList
        (AnnotatedImageList-class), 3
AnnotatedImageList-class, 3
as.Image.AnnotatedImage
        (AnnotatedImage-class), 2
```
BioFormats.version *(*RBioFormats*)*, [10](#page-9-0)

```
checkJavaMemory, 4
coreMetadata, 4
coreMetadata<- (coreMetadata), 4
coreMetadata<-,AnnotatedImage-method
        (coreMetadata), 4
coreMetadata<-,ImageMetadata-method
        (coreMetadata), 4
```

```
dimorder, 6
```

```
FormatTools, 7
```
globalMetadata *(*coreMetadata*)*, [4](#page-3-0) globalMetadata<- *(*coreMetadata*)*, [4](#page-3-0) globalMetadata<-,AnnotatedImage-method *(*coreMetadata*)*, [4](#page-3-0) globalMetadata<-,ImageMetadata-method *(*coreMetadata*)*, [4](#page-3-0) grep, *[6](#page-5-0)*

Image, *[2,](#page-1-0) [3](#page-2-0)*, *[6](#page-5-0)* ImageMetadata, *[2,](#page-1-0) [3](#page-2-0)*, *[6](#page-5-0)*, *[8](#page-7-0)*, *[12](#page-11-0)* ImageMetadata *(*ImageMetadata-class*)*, [8](#page-7-0) ImageMetadata-class, [8](#page-7-0) ImageMetadataList, *[6](#page-5-0)*, *[8](#page-7-0)*, *[12](#page-11-0)*, *[14](#page-13-0)* ImageMetadataList *(*ImageMetadata-class*)*, [8](#page-7-0) ImageMetadataList-class *(*ImageMetadata-class*)*, [8](#page-7-0)

metadata,AnnotatedImage-method *(*coreMetadata*)*, [4](#page-3-0) metadata,AnnotatedImageList-method *(*coreMetadata*)*, [4](#page-3-0) metadata,ANY-method *(*coreMetadata*)*, [4](#page-3-0) metadata,ImageMetadata-method *(*coreMetadata*)*, [4](#page-3-0) metadata,ImageMetadataList-method *(*coreMetadata*)*, [4](#page-3-0) metadata<-,AnnotatedImage-method *(*coreMetadata*)*, [4](#page-3-0) mockFile, [9](#page-8-0)

print.AnnotatedImage *(*AnnotatedImage-class*)*, [2](#page-1-0) print.ImageMetadata *(*ImageMetadata-class*)*, [8](#page-7-0) print.ImageMetadataList *(*ImageMetadata-class*)*, [8](#page-7-0)

RBioFormats, [10](#page-9-0) read.image, [11,](#page-10-0) *[12,](#page-11-0) [13](#page-12-0)*, *[15](#page-14-0)* read.metadata, *[12](#page-11-0)*, [12,](#page-11-0) *[13](#page-12-0)* read.omexml, *[12](#page-11-0)*, [13](#page-12-0)

seriesCount, [14](#page-13-0) seriesCount,AnnotatedImageList-method *(*seriesCount*)*, [14](#page-13-0) seriesCount,ANY-method *(*seriesCount*)*, [14](#page-13-0) seriesCount,array-method *(*seriesCount*)*, [14](#page-13-0)

#### $I$ TNDEX  $17$

seriesCount,ImageMetadata-method *(*seriesCount*)*, [14](#page-13-0) seriesCount,ImageMetadataList-method *(*seriesCount*)*, [14](#page-13-0) seriesCount,matrix-method *(*seriesCount*)*, [14](#page-13-0) seriesMetadata *(*coreMetadata *)* , [4](#page-3-0) seriesMetadata<- *(*coreMetadata *)* , [4](#page-3-0) seriesMetadata<-,AnnotatedImage-method *(*coreMetadata*)*, [4](#page-3-0) seriesMetadata<-,ImageMetadata-method *(*coreMetadata*)*, [4](#page-3-0) show,AnnotatedImage-method *(*AnnotatedImage-class *)* , [2](#page-1-0) show,ImageMetadata-method *(*ImageMetadata-class *)* , [8](#page-7-0) show,ImageMetadataList-method *(*ImageMetadata-class*)*, [8](#page-7-0)

write.image, <mark>[15](#page-14-0)</mark>